# **Verificare finală: Arhitectura Sistemelor de Calcul (ASC) 2020**

#### **Întrebarea 1 (adunare numere naturale)**

- 1. Se dau două numere naturale în format binar, a = 10101111 și b = 01101100. Calculați rezultatul c = a + b (atât în binar, cât și în zecimal, octal și hexazecimal prefix 0x)
- 2. Se dau două numere naturale în format binar, a = 00011011 și b = 01101100. Calculați rezultatul  $c = a + b$  (atât în binar, cât și în zecimal, octal și hexazecimal prefix  $0x$ )
- 3. Se dau două numere naturale în format binar, a = 11011011 și b = 11111100. Calculați rezultatul c = a + b (atât în binar, cât și în zecimal, octal și hexazecimal prefix 0x)
- 4. Se dau două numere naturale în format binar, a = 11111011 și b = 10001100. Calculați rezultatul  $c = a + b$  (atât în binar, cât și în zecimal, octal și hexazecimal prefix 0x)
- 5. Se dau două numere naturale în format binar, a = 10111111 și b = 11111100. Calculați rezultatul c = a + b (atât în binar, cât și în zecimal, octal și hexazecimal prefix 0x)

# **Întrebarea 2 (înmulțire numere naturale)**

- 1. Se dau două numere naturale în format binar, a = 10101111 și b = 01101100. Calculați rezultatul  $c = a \times b$  (atât în binar, cât și în zecimal, octal și hexazecimal prefix  $0x$ )
- 2. Se dau două numere naturale în format binar, a = 00011011 și b = 01101100. Calculați rezultatul c = a x b (atât în binar, cât și în zecimal, octal și hexazecimal prefix 0x)
- 3. Se dau două numere naturale în format binar, a = 11011011 și b = 11111100. Calculați rezultatul c = a x b (atât în binar, cât și în zecimal, octal și hexazecimal prefix 0x)
- 4. Se dau două numere naturale în format binar, a = 11111011 și b = 10001100. Calculați rezultatul c = a x b (atât în binar, cât și în zecimal, octal și hexazecimal prefix 0x)
- 5. Se dau două numere naturale în format binar, a = 10111111 și b = 11111100. Calculați rezultatul c = a x b (atât în binar, cât și în zecimal, octal și hexazecimal prefix 0x)

# **Întrebarea 3 (adunare numere întregi)**

- 1. Se dau două numere întregi în format binar pe 8 biți, a = 10101111 și b = 01101100. Calculați rezultatul  $c = a + b$  (atât în binar, cât și în zecimal și hexazecimal prefix 0x)
- 2. Se dau două numere întregi în format binar pe 8 biți, a = 11110000 și b = 11001100. Calculați rezultatul  $c = a + b$  (atât în binar, cât și în zecimal și hexazecimal prefix 0x)
- 3. Se dau două numere întregi în format binar pe 8 biti, a  $= 11011011$  și b  $= 11111100$ . Calculați rezultatul c = a + b (atât în binar, cât și în zecimal și hexazecimal prefix 0x)
- 4. Se dau două numere întregi în format binar pe 8 biți, a = 11111011 și b = 10001100. Calculați rezultatul  $c = a + b$  (atât în binar, cât și în zecimal și hexazecimal prefix 0x)
- 5. Se dau două numere întregi în format binar pe 8 biți, a = 10111111 și b = 11111100. Calculați rezultatul  $c = a + b$  (atât în binar, cât și în zecimal și hexazecimal prefix 0x)

#### **Întrebarea 4 (înmulțire numere întregi)**

- 1. Se dau două numere întregi în format binar pe 8 biți, a = 10101111 și b = 01101100. Calculați rezultatul c = a x b (atât în binar, cât și în zecimal și hexazecimal prefix 0x)
- 2. Se dau două numere întregi în format binar pe 8 biți, a = 11110000 și b = 11001100. Calculați rezultatul c = a x b (atât în binar, cât și în zecimal și hexazecimal prefix 0x)
- 3. Se dau două numere întregi în format binar pe 8 biți, a = 11011011 și b = 01111100. Calculați rezultatul c = a x b (atât în binar, cât și în zecimal și hexazecimal prefix 0x)
- 4. Se dau două numere întregi în format binar pe 8 biți, a = 01111011 și b = 10001100. Calculați rezultatul c = a x b (atât în binar, cât și în zecimal și hexazecimal prefix 0x)
- 5. Se dau două numere întregi în format binar pe 8 biți, a = 10111111 și b = 01111100. Calculați rezultatul c = a x b (atât în binar, cât și în zecimal și hexazecimal prefix 0x)

# **Întrebarea 5 (reprezentare, cifre)**

- 1. Dacă cifra "15" are reprezentarea "F" atunci cifra "19" ar avea reprezentarea:
- 2. Dacă cifra "10" are reprezentarea "A" atunci cifra "22" ar avea reprezentarea:
- 3. Dacă cifra "12" are reprezentarea "C" atunci cifra "25" ar avea reprezentarea:
- 4. Dacă cifra "15" are reprezentarea "F" atunci cifra "26" ar avea reprezentarea:
- 5. Dacă cifra "13" are reprezentarea "D" atunci cifra "19" ar avea reprezentarea:

# **Înrebarea 6 (entropia)**

- 1. Calculați entropia următorului set de evenimente care are probabilitățile: {1/2, ¼, 1/8, 1/8}
- 2. Calculați entropia următorului set de evenimente care are probabilitățile: {1/3, 1/6, 1/6, 1/12, 1/12, 1/12, 1/12}
- 3. Calculați entropia următorului set de evenimente care are probabilitățile: {¼, ¼, ¼, 1/8, 1/8}
- 4. Calculați entropia următorului set de evenimente care are probabilitățile: {1/2, ¼, 1/8, 1/16, 1/16}
- 5. Calculați entropia următorului set de evenimente care are probabilitățile: {¼, ¼, ¼, 1/16, 1/16, 1/16, 1/16}

# **Întrebarea 7 (simplificări logice)**

- 1. Simplificați următoarea expresie logică A = !Y + !X + XY!Z
- 2. Simplificați următoarea expresie logică A = (Y + Z)(X + Z)(!X + Y)
- 3. Simplificați următoarea expresie logică A = XZ + YZ + !XY
- 4. Simplificați următoarea expresie logică A =  $X^2(1X + 1Y)$
- 5. Simplificați următoarea expresie logică A = !!Y + 0 + !!X + X!Z Y

# **Întrebarea 8 (counter pe 3 biți, scădere)**

1. Fie un counter binar pe 3 biți. Presupunem că avem operația de decrementare (sărim de la elementul curent în la precedentul) adică trecem de la cei 3 biți  $q_2^{(t)}q_1^{(t)}q_0^{(t)}$  la  $q_2^{(t+1)}q_1^{(t+1)}q_0^{(t+1)}$ . Scrieți expresia logică (simplificată maxim) pentru q2 $^{(t+1)}$ în funcție de q2 $^{(t)}$ , q<sub>1</sub> $^{(t)}$ și q<sub>0</sub> $^{(t)}$ .

- 2. Fie un counter binar pe 3 biți. Presupunem că avem operația de decrementare (sărim de la elementul curent în la precedentul) adică trecem de la cei 3 biți  $q_2^{(t)}q_1^{(t)}q_0^{(t)}$  la  $q_2^{(t+1)}q_1^{(t+1)}q_0^{(t+1)}$ . Scrieți expresia logică (simplificată maxim) pentru q $_1^{(\mathsf{t}+\mathsf{1})}$ în funcție de q $_2^{(\mathsf{t})}$ , q $_1^{(\mathsf{t})}$ și q $_0^{(\mathsf{t})}$ .
- 3. Fie un counter binar pe 3 biți. Presupunem că avem operația de decrementare (sărim de la elementul curent în la precedentul) adică trecem de la cei 3 biți  $q_2^{(t)}q_1^{(t)}q_0^{(t)}$  la  $q_2^{(t+1)}q_1^{(t+1)}q_0^{(t+1)}$ . Scrieți expresia logică (simplificată maxim) pentru q $_0^{(t+1)}$ în funcție de q $_2^{(t)}$ , q $_1^{(t)}$ și q $_0^{(t)}$ .

# **Întrebarea 9 (calcul eficient, minim de înmulțiri)**

- 1. Pentru un număr natural dat *a*, explicați cum calculați eficient (număr minim înmulțiri) a<sup>15</sup>
- 2. Pentru un număr natural dat *a*, explicați cum calculați eficient (număr minim înmulțiri) a<sup>13</sup>
- 3. Pentru un număr natural dat *a*, explicați cum calculați eficient (număr minim înmulțiri) a<sup>9</sup>
- 4. Pentru un număr natural dat *a*, explicați cum calculați eficient (număr minim înmulțiri) a<sup>11</sup>
- 5. Pentru un număr natural dat *a*, explicați cum calculați eficient (număr minim înmulțiri) a<sup>14</sup>

# **Întrebarea 10 (reprezentarea în format IEEE FP)**

- 1. Reprezentați numărul 0.33 (sau cel mai apropiat posibil) în formatul IEEE 754 Floating Point (răspuns hexa)
- 2. Reprezentați numărul 3.14 (sau cel mai apropiat posibil) în formatul IEEE 754 Floating Point (răspuns hexa)
- 3. Reprezentați numărul 0.67 (sau cel mai apropiat posibil) în formatul IEEE 754 Floating Point (răspuns hexa)
- 4. Reprezentați numărul 2.71 (sau cel mai apropiat posibil) în formatul IEEE 754 Floating Point (răspuns hexa)
- 5. Reprezentați numărul 1.62 (sau cel mai apropiat posibil) în formatul IEEE 754 Floating Point (răspuns hexa)

# **Întrebarea 11 (împărțirea numerelor întregi)**

- 1. Se dau următoarele numere întregi (scrise în complement față de doi): 10010001 și 1010. Împărțiți cele două numere (calculați rezultatul și restul în binar și zecimal).
- 2. Se dau următoarele numere întregi (scrise în complement față de doi): 10010011 și 0011. Împărțiți cele două numere (calculați rezultatul și restul în binar și zecimal).
- 3. Se dau următoarele numere întregi (scrise în complement față de doi): 11101010 și 0110. Împărțiți cele două numere (calculați rezultatul și restul în binar și zecimal).
- 4. Se dau următoarele numere întregi (scrise în complement față de doi): 11110000 și 011. Împărțiți cele două numere (calculați rezultatul și restul în binar și zecimal).
- 5. Se dau următoarele numere întregi (scrise în complement față de doi): 111010101 și 0101. Împărțiți cele două numere (calculați rezultatul și restul în binar și zecimal).

#### **Întrebarea 12 (performanța sistemelor multi-procesor)**

- 1. Aveți un sistem de calcul cu 6 procesoare și un program care se poate paraleliza în proporție de 80%. Care este îmbunătățirea în timpul de rulare serial vs. paralel?
- 2. Aveți un sistem de calcul cu s procesoare și un program care se poate paraleliza în proporție de 90%. De câte procesoare este nevoie ca îmbunătățirea în timpul de rulare serial vs. paralel să fie de 5 ori mai rapid?
- 3. Aveți un sistem de calcul cu 3 procesoare și un program care se poate paraleliza în proporție de p%. Care este p astfel încât îmbunătățirea în timpul de rulare serial vs. paralel să fie de 2 ori mai rapid?
- 4. Aveți un program care se poate paraleliza în proporție de 75%. Dacă avem disponibil un număr infinit de procesoare pentru a rula programul, care este îmbunătățirea în viteza de execuție?
- 5. Aveți sistem de calcul cu s procesoare și un program care se poate paraleliza în proporție de 30%. De câte procesoare este nevoie ca îmbunătățirea în timpul de rulare serial vs. paralel să fie de 5 ori mai rapid?

#### **Întrebarea 13 (performanța, număr mediu de instrucțiuni)**

1. Considerăm un sistem de calcul de 32 de biți. Sistemul poate realiza operațiile următoare: operații aritmetice/logice (1 ciclu), operații de citire/sciere date în memorie (2 cicli) și operații de branch/salt (3 cicli). Pentru ca operațiile artimetice/logice să fie executate programul realizează înainte două instrucțiuni de citire (citirea operanzilor) și apoi o operație de sciere (scierea rezultatului). Avem un program care are în componență 10% operații aritmetice/logice, 60% operații de citire/sciere (40% operații citire și 20% operații scriere) și 30% operații de branch/salt.

Presupunem că adăugăm o nouă instrucțiune pentru operațiile aritmetice/logice care include cele două citiri și scrierea rezultatului. Dar, noua instruncțiune are nevoie de 3 cicli.

Cât de mult (procentual) este îmbunătățit sistemul de calcul?

2. Considerăm un sistem de calcul de 32 de biți. Sistemul poate realiza operațiile următoare: operații aritmetice/logice (1 ciclu), operații de citire/sciere date în memorie (2 cicli) și operații de branch/salt (3 cicli). Pentru ca operațiile de salt să fie executate programul realizează înainte două instrucțiuni de citire (citirea operanzilor care să fie comparați). Avem un program care are în componență 10% operații aritmetice/logice, 70% operații de citire/sciere (45% operații citire și 25% operații scriere) și 20% operații de branch/salt.

Presupunem că adăugăm o nouă instrucțiune pentru operația de salt care include citirile. Dar, noua instruncțiune are nevoie de 4 cicli. Cât de mult (procentual) este îmbunătățit sistemul?

3. Considerăm un sistem de calcul de 32 de biți. Sistemul poate realiza operațiile următoare: operații aritmetice/logice (1 ciclu), operații de citire/sciere date în memorie (2 cicli) și operații de branch/salt (3 cicli). Pentru ca operațiile de salt să fie executate programul realizează înainte o instrucțiune de citire (citirea operandului care să fie comparat cu o constantă). Avem un program care are în componență 10% operații aritmetice/logice, 60% operații de citire/sciere (40% operații citire și 20% operații scriere) și 30% operații de branch/salt.

Presupunem că adăugăm o nouă instrucțiune pentru operația de salt care include citirea. Dar, noua instruncțiune are nevoie de 4 cicli. Cât de mult (procentual) este îmbunătățit sistemul?

#### **Întrebarea 14 (data hazards)**

- 1. Rx sunt regiștrii, ce fel de hazard este present în următoarea secvență de cod: R6 = R1 x R2, R7 = R5 x R6. Explicați de ce.
- 2. Rx sunt regiștrii, ce fel de hazard este present în următoarea secvență de cod: R3 = R1 / R2, R5 =  $R4 \times R3$ ,  $R4 = R0 + R6$ . Explicați de ce.
- 3. Rx sunt regiștrii, ce fel de hazard este present în următoarea secvență de cod: R6 = R1 x R2, R6 = R4 + R5. Explicați de ce.

# **Întrebarea 15 (great ideas in computer architecture)**

1. Conform Patterson & Hennessy, care sunt cele 8 idei importante din arhitectura sistemelor de calcul moderne? Enumerați-le pe toate dar alegeți două dintre ele (cele care vi se par cele mai importante vouă) și explicați-le detaliat (1-2 propoziții cu esența ideilor).

#### **Întrebarea 16 (mixt)**

- 1. Se dă un șir de N biți a<sub>N-1</sub>, a<sub>N-2</sub>, …, a<sub>1</sub>, a<sub>0</sub>. Care este rezultatul operației 1a<sub>N-1</sub>a<sub>N-2</sub>...a<sub>1</sub>a<sub>0</sub> + 0a<sub>N-1</sub>a<sub>N-2</sub>...  $a_1a_0$ ? (binar și zecimal)
- 2. Se dă un șir de N biți a<sub>N-1</sub>, a<sub>N-2</sub>, …, a<sub>1</sub>, a<sub>0</sub>. Care este rezultatul operației 1!a<sub>N-1</sub>!a<sub>N-2</sub>…!a<sub>1</sub>!a<sub>0</sub> + 0a<sub>N-1</sub>a<sub>N</sub>  $_{2}... a_{1}a_{0}$ ? (binar și zecimal)
- 3. Se dă un șir de N biți a<sub>N-1</sub>, a<sub>N-2</sub>, ..., a<sub>1</sub>, a<sub>0</sub>. Care este rezultatul operației  $0!a_{N-1}!a_{N-2}...!a_1!a_0 + 1a_{N-1}a_N$  $_{2}... a_{1}a_{0}$ ? (binar și zecimal)
- 4. Se dă un șir de N biți a<sub>N-1</sub>, a<sub>N-2</sub>, ..., a<sub>1</sub>, a<sub>0</sub>. Care este rezultatul operației  $0!a_{N-1}!a_{N-2}...!a_1!a_0 + 1!a_{N-1}!a_{N-1}!a_{N-1}!a_{N-1}!a_{N-1}!a_{N-1}!a_{N-1}!a_{N-1}!a_{N-1}!a_{N-1}!a_{N-1}!a_{N-1}!a_{N-1}!a_{N-1}!a_{N 1!a_{N-2}...$   $1!a_0$ ? (binar și zecimal)
- 5. Se dă un set cu un număr infinit de simboluri  $\{a_0, a_1, a_2, ...\}$  fiecare cu probabilitate de apariție {1/2, 1/4, 1/8, 1/16, 1/32, 1/64, …}. Care este entropia acestui set?
- 6. Avem 3 variabile separate: S pe 1 bit (semnul), M pe 23 de biți (mantisa) și E pe 8 biți (exponentul). Scrieți secvența de operații aritmetice (eficient numeric) care crează numărul F, un număr în reprezentarea IEEE FP care are semnul S, mantisa M și exponentul E.
- 7. Fie F un număr scris în reprezentarea IEEE FP. Schimbați (eficient) valoarea lui F astfel încât toți biți cu index par din exponent să fie puși la zero (reprezentați constantele folosite în hex).
- 8. Fie F un număr scris în reprezentarea IEEE FP. Schimbați (eficient) valoarea lui F astfel încât toți biți cu index par din exponent să fie puși la unu (reprezentați constantele folosite în hex).
- 9. Fie F un număr scris în reprezentarea IEEE FP. Schimbați valoarea lui F astfel încât primii 3 biți și ultimii 3 biți din mantisă să fie puși la zero (reprezentați constantele folosite în hex).
- 10. Fie F un număr scris în reprezentarea IEEE FP (semnul este S, exponentul este E și mantisa este M). Calculați eficient o aproximare pentru  $log_2(F)$ . Scrieți pas cu pas calculul. (veți folosi faptul că  $log_2(1+x) \approx x$

#### **Întrebarea 17 (tabel de adevăr)**

- 1. Fie următorul tabel de adevăr. Calculați expresia pentru X și apoi simplificați X.
	- A B C X 0 0 1 0 1 1 1 0 1 1 1 1 0 0 1 0 1 1 1 0 1 1 1 0
- 2. Fie următorul tabel de adevăr. Calculați expresia pentru X și apoi simplificați X.
	- A B C X 0 0 0 0 1 1 1 0 0 1 1 1 0 0 0 0 1 0 1 0 1 1 1 1
- 3. Fie următorul tabel de adevăr. Calculați expresia pentru X și apoi simplificați X.
	- A B C X 0 0 0 0 1 0 1 0 1 1 1 1 0 0 0 0 1 1 1 0 0 1 1 1
- 4. Fie următorul tabel de adevăr. Calculați expresia pentru X și apoi simplificați X.

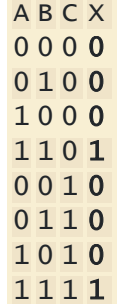

# **Întrebarea 18 (operații ciudate cu variabile digitale)**

- 1. Am discutat la curs despre faptul ca operația "+" (adunare) reprezintă operația "OR". Care ar fi rezultatul operațiilor  $X = 1 - A$ ,  $Y = 0 - A$ ,  $Z = B - A$ ? (cum am defini "scăderea"?)
- 2. Am discutat la curs despre faptul ca operația "x" (înmulțire) reprezintă operația "AND". Care ar fi rezultatul operațiilor  $X = 1/A$ ,  $Y = 0/A$ ,  $Z = B/A$ ? (cum am defini "împărțirea"?)
- 3. Am discutat la curs despre faptul ca operația "x" (înmulțire) reprezintă operația "AND". Care ar fi rezultatul operației X = sqrt(A), Y = sqrt\_ordin\_n(A)? (cum am defini "radicalul"?)

# **Întrebarea 19 (GPU)**

- 1. În septembrie 2018 a fost lansată placa grafică GeForce RTX 2080. Întrebari:
	- a. ce microarhitectura folosește această placă grafică?
	- b. câți tranzistori are această placă grafică?
	- c. câtă memorie are acestă placă grafică?
	- d. care este performanța de calcul? (FLOPS)
	- e. câte unități identice de calcul conține placa grafică?
	- f. cine (ce companie) dezvoltă această placă?
- 2. În august 2018 a fost lansată placa grafică Quadro RTX 8000. Întrebari:
	- a. ce microarhitectura folosește această placă grafică?
	- b. frecvența de funcționare?
	- c. câtă memorie are acestă placă grafică?
	- d. care este performanța de calcul? (FLOPS pentru double precision arithmetic)
	- e. câte unități identice de calcul (CUDA cores) conține placa grafică?
	- f. cine (ce companie) dezvoltă această placă?
- 3. În august 2018 a fost lansată placa grafică Radeon Pro 5300M (Navi 14). Întrebari:
	- a. ce microarhitectura folosește această placă grafică?
	- b. frecvența de funcționare?
	- c. câtă memorie are acestă placă grafică?
	- d. care este performanța de calcul? (FLOPS pentru double precision arithmetic)
	- e. câte unități identice de calcul (CUDA cores) conține placa grafică?
	- f. cine (ce companie) dezvoltă această placă?

# **Întrebarea 20 (din cursul de sisteme integrate)**

- 1. Enumerați 3 avantaje ale unui sistem "system on a chip". Dați un exemplu de sistem de calcul care folosește system on a chip.
- 2. Enumerați avantajele unui sistem RISC față de unul CISC.
- 3. Enumerați avantajele unui sistem CISC față de unul RISC.
- 4. Care este diferența între concepul de "hard FP" și "soft FP"?
- 5. Care este diferența majoră între un sistem de operare "normal" și un sistem de operare "realtime"?
- 6. De ce nu este Raspberry Pi-ul afectat de atacurile "Spectre" și "Meltdown"?

#### **Întrebarea 21 (timpii pentru sortarea pe un laptop)**

1. Avem un laptop performant pe care rulăm un algoritm de sortare care are complexitatea numerică O(n log n). Rulăm pentru multe valori continue are lui n (de la 1024 la 10240, cu o pauza de 5 secunde între rulări) și obținem graful de mai jos pentru timpii de execuție. Ce se întâmplă? De ce avem aceste vârfuri față de timpul de execuție teoretic?

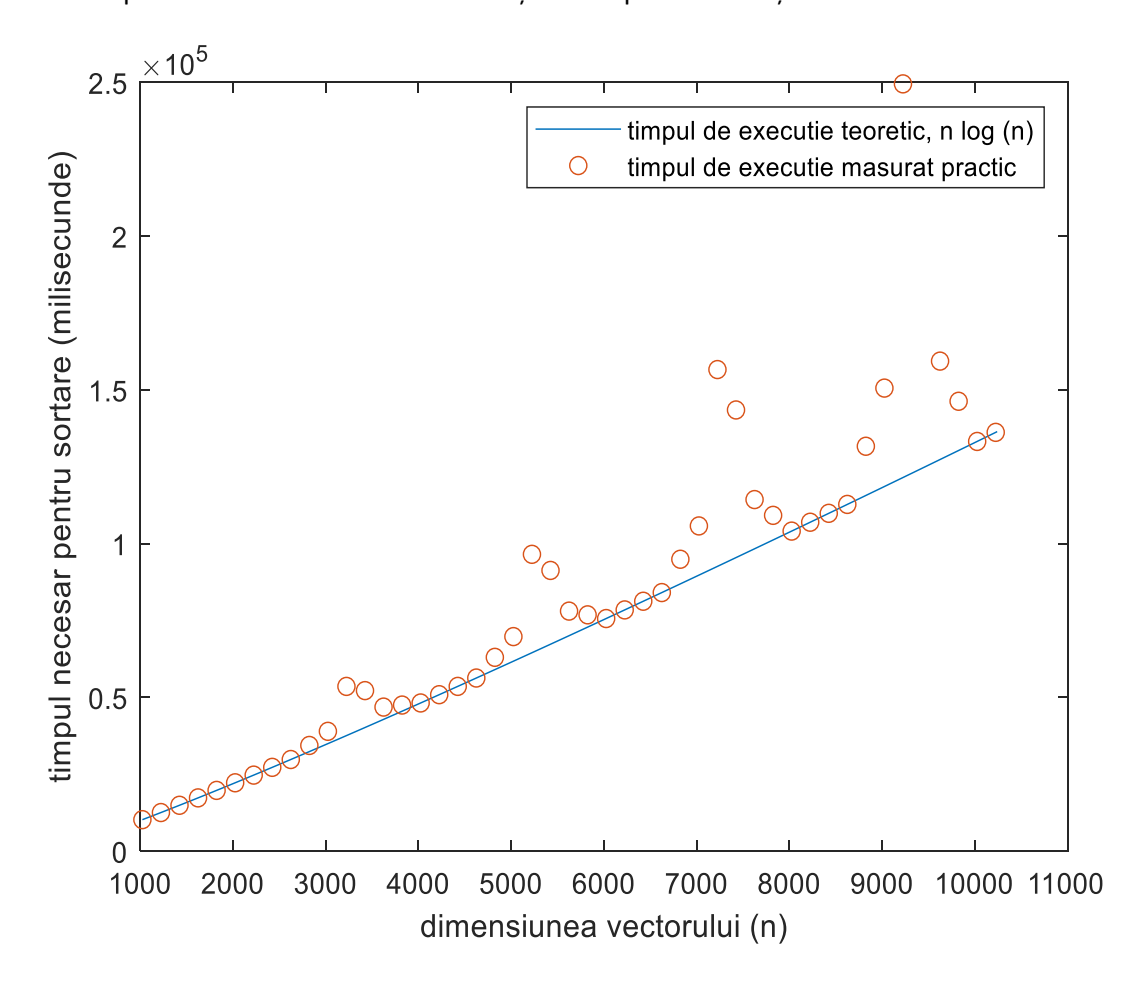

#### **Întrebarea 22 (cache/pipelining/out of order execution)**

- 1. Fie expresia  $1/\sqrt{(x^2 + y^2 + z^2)}$ . Folosind timpii de execuție pentru operațiile de bază din cursul B (performanța sistemelor de calcul) raspundeți la următoarele întrebări:
	- a. care este timpul necesar pentru calcularea expresiei (toate operațile se fac secvențial)
	- b. vi se spune că aveți o unitate FPU care permite execuția a doua instrucțiuni simultan. care este timpul de execuție necesar acum?
	- c. expresia de mai sus este calculată folosind numere zecimale x, y și z în precizie finită reprezentate cu standardul IEEE FP. Avem nevoie să știm dacă expresia de mai sus este egală cu 1/sqrt(3). Cum facem această comparație? (de exemplu, în limbajul C)

#### **Întrebarea 23 (calcul matriceal eficient)**

- 1. Explicați cum calculați eficient X = A\*A unde A este o matrice generală de dimensiune n x n.
- 2. Explicați cum calculați eficient  $X = A^{T*}A$  unde A este o matrice generală de dimensiune n x n.
- 3. Explicați cum calculați eficient  $X = A^*A^T$  unde A este o matrice generală de dimensiune n x n.
- 4. Explicați cum calculați eficient X = A<sup>T</sup>\*A<sup>T</sup> unde A este o matrice generală de dimensiune n x n.

#### **Întrebarea 24 (CPUs)**

- 1. În noiembrie 2020, AMD a lansat procesoare cu microarhitectura Zen 3. Răspundeți la următoarele întrebări:
	- a. ce tip de tehnologie semiconductoare este Zen 3? (nm)
	- b. câte core-uri au sistemele AMD Ryzen™ 5000 Series Desktop Processors? (interval, valori tipice)
	- c. cât cache L1/L2/L3 au aceste sisteme?
	- d. pentru aceeași frecvență de operare, cu cât (%) este arhitectura Zen 3 mai rapidă decât tehnologia precedentă Zen 2. De ce (care este motivul principal)?
	- e. care este frecvența tipică de operare pentru AMD Ryzen™ 5000 Series Desktop Processors?
	- f. valori recomandate pentru overcloacking?
- 2. În septembrie 2020, Intel a lansat procesoare cu microarhitectura Tiger Lake. Răspundeți la următoarele întrebări:
	- a. ce tip de tehnologie semiconductoare este Tiger Lake? (nm)
	- b. câte core-uri au sistemele i7 din această generație? (valore tipică)
	- c. cât cache L1/L2/L3 au aceste sisteme?
	- d. a câta generație de procesoare Intel reprezintă Tiger Lake?
	- e. care este frecvența tipică de operare pentru sistemele i7 din această generație?
	- f. frecvența maximă (overcloacking)?

#### **Întrebarea 25 (împărțiri eficiente)**

- 1. Ce realizează următoarea secvență de cod (x86-64, generat de godbolt.org, x86-64 gcc 10.2)?
	- movsx rax, edi
	- imul rax, rax, -2004318071
	- shr rax, 32
	- add eax, edi
	- sar edi, 31
	- sar eax, 3
	- sub eax, edi
- 2. Ce realizează următoarea secvență de cod (x86-64, generat de godbolt.org, x86-64 gcc 10.2)? movsx rax, edi
	- sar edi, 31

imul rax, rax, 818089009

sar rax, 34

sub eax, edi

- 3. Ce realizează următoarea secvență de cod (x86-64, generat de godbolt.org, x86-64 gcc 10.2)? movsx rax, edi
	- sar edi, 31
	- imul rax, rax, 2021161081
	- sar rax, 35
	- sub eax, edi
- 4. Ce realizează următoarea secvență de cod (x86-64, generat de godbolt.org, x86-64 gcc 10.2)?
	- movsx rax, edi sar edi, 31
	-
	- imul rax, rax, 1321528399
	- sar rax, 34
	- sub eax, edi
- 5. Ce realizează următoarea secvență de cod (x86-64, generat de godbolt.org, x86-64 gcc 10.2)?

```
 movsx rax, edi
 sar edi, 31
 imul rax, rax, 780903145
 sar rax, 33
 sub eax, edi
```
# **Întrebarea 26 (cod ASM simplu)**

1. Ce face codul de mai jos (x86-64, generat de godbolt.org, x86-64 gcc 10.2)?

```
 mov edx, 1
 mov eax, 1
 imul rax, rdx
 add rdx, 1
 cmp rdx, 11
 jne .L2
```
ret

.L2:

```
 test edx, edx
```

```
 jle .L4
    lea ecx, [rdx+1]
     mov eax, 1
    xor r8d, r8d
L3:
     mov edx, DWORD PTR [rdi+rax*4]
```

```
 imul edx, DWORD PTR [rsi+rax*4]
```

```
 add rax, 1
 add r8d, edx
 cmp rcx, rax
 jne .L3
 mov eax, r8d
 ret
 xor r8d, r8d
```

```
.L4:
```

```
 mov eax, r8d
```
- ret
- 3. Ce face codul de mai jos (x86-64, generat de godbolt.org, x86-64 gcc 10.2)?
	- test esi, esi
	- jle .L4
	- lea eax, [rsi-1]
	- lea rdx, [rdi+4]
	- lea rcx, [rdi+8+rax\*4]
	- xor eax, eax

# .L3:

- add eax, DWORD PTR [rdx]
- add rdx, 4
- cmp rdx, rcx
- jne .L3
- idiv esi ret

# .L4:

xor eax, eax

ret

```
 test edi, edi
    js .L4
    add edi, 1
    xor edx, edx
    mov eax, 1
     mov ecx, 1
.L3:
     mov esi, eax
    add edx, 1
     add eax, ecx
    mov ecx, esi
     cmp edi, edx
    jne .L3
     ret
```

```
.L4:
    mov eax, 1
     ret
```
# **Întrebarea 27 (cod ASM complex)**

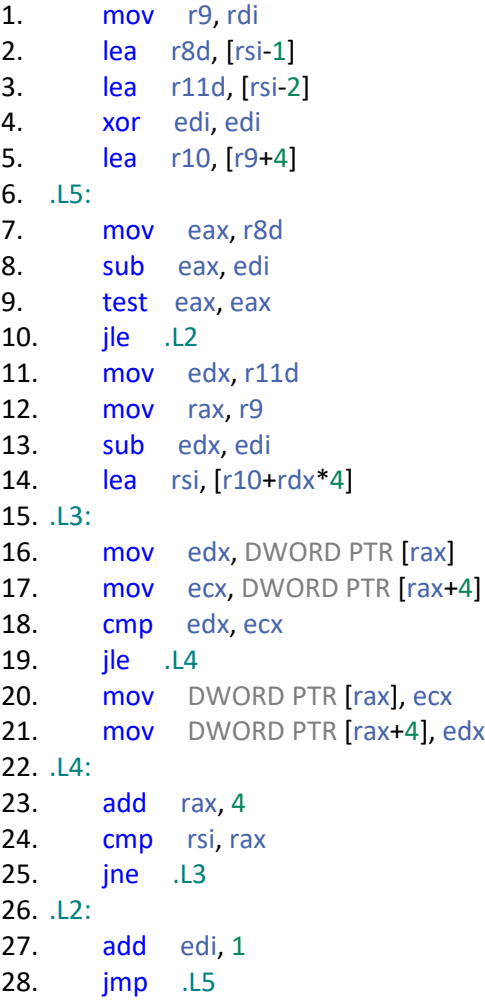

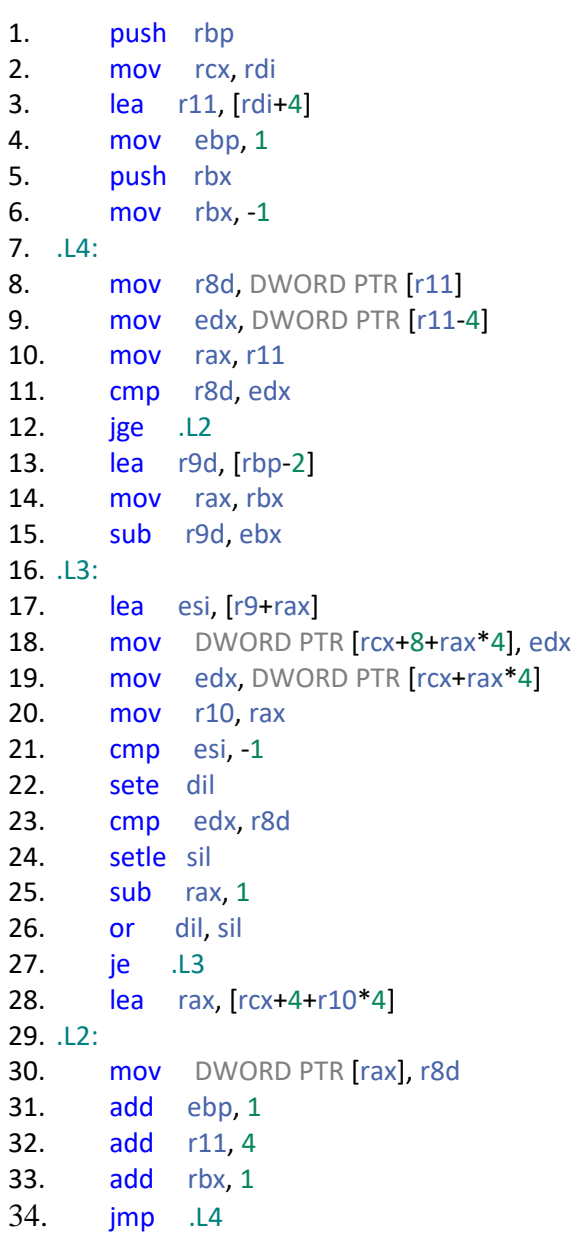